# **UNIVERSIDAD AUTÓNOMA "JUAN MISAEL SARACHO" FACULTAD DE CIENCIAS AGRÍCOLAS Y FORESTALES**

## **CARRERA DE INGENIERÍA EN MEDIO AMBIENTE**

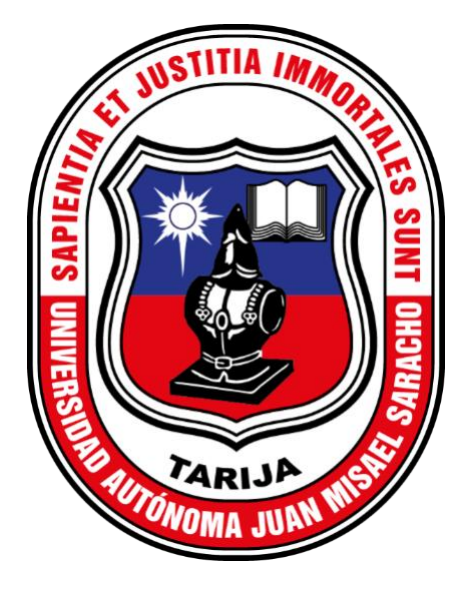

# **ANÁLISIS MULTITEMPORAL DE LA TASA DE DEFORESTACIÓN Y PÉRDIDA DE COBERTURA BOSCOSA MEDIANTE S.I.G. EN EL MUNICIPIO DE ENTRE RÍOS PROVINCIA O'CONNOR DEL DEPARTAMENTO DE TARIJA**

 **Por:**

### **NOELIA VEDIA FERNANDEZ**

Modalidad de graduación: Tesis, presentada a consideración de la "UNIVERSIDAD AUTÓNOMA JUAN MISAEL SARACHO", como requisito para optar el grado académico de Licenciatura en Ingeniería en Medio Ambiente.

**Tarija – Bolivia**

**2021**

#### ……………………………………….. M.S.c. Ing. Herlan Baldiviezo Baldiviezo **DOCENTE GUÍA**

… ………………………………… ………………………………

 **DECANO VICEDECANO FACULTAD DE CIENCIAS FACULTAD DE CIENCIAS** 

M.S.c. Ing. Henrry Hesnor Valdez Huanca M.S.c. Ing. Juan Oscar Hiza Zúñiga  **AGRÍCOLAS Y FORESTALES AGRÍCOLAS Y FORESTALES** 

**APROBADA POR:** 

**TRIBUNAL:**

…………………………………… M.S.c. Ing. Juan Jacobo Leaño Sanabria **TRIBUNAL**

……………………………………… Ph.D. Ing. Marco Antonio Guerrero Hiza **TRIBUNAL**

> ………………………………. Ing. Gonzalo Condori Vásquez **TRIBUNAL**

 $V^{\circ} B^{\circ}$ 

El Tribunal Calificador de la presente tesis de grado; no se solidariza con la forma, términos, modos y expresiones vertidas en el trabajo, siendo los mismos únicamente responsabilidad de la Autora.

#### **DEDICATORIA**

La presente tesis está dedicada:

 A Dios: por permitirme tener las fuerzas y fe para terminar mi carrera, por haberme dado salud para lograr mis objetivos, además por su infinita bondad y amor.

 A mis padres Patricio y Flora: porque creyeron en mí y me sacaron adelante, dándome ejemplos dignos de superación y entrega, porque en gran parte gracias a ustedes hoy puedo ver alcanzado mi meta, ya que siempre estuvieron impulsándome en los momentos más difíciles de mi carrera y por el orgullo que sienten por mí, fue lo que me dio fuerzas e ir hasta el final; va para ustedes, por lo que valen, por que admiro su fortaleza y por lo que han hecho de mí.

 A mis Hermanos Yenny, Yonny y Rolando: por sus buenos concejos, paciencia, apoyo incondicional y por haber fomentado en mí el deseo de superación y el anhelo de triunfar en la vida.

A mis Sobrinitos: Pascual y Briana: quienes son mi mayor motivación, inspiración y felicidad.

#### *Vedia Fernandez Noelia*

#### **AGRADECIMIENTO**

 Mis Agradecimiento se debe a quien ha forjado mi camino y me ha dirigido por el sendero correcto, a Dios; tu amor y tu bondad no tienen fin, me permites sonreír ante todos mis logros que son resultado de tu ayuda, el que en todo momento está conmigo ayudándome a aprender de mis errores y a no cometerlos otra vez, eres quien guía el destino de mi vida.

Te lo Agradezco, Padre Celestial.

 A mi Docente Guía M.S.c. Ing. Herlan Baldiviezo B. Por estar siempre apoyándome y dándome buenos consejos para lograr mi objetivo que será la mayor felicidad de mi Familia.

#### **PENSAMIENTO**

" Nunca consideres el estudio como un deber, sino como una oportunidad para aprender en el maravilloso mundo del saber" – *Albert Einstein*

# ÍNDICE

### **ADVERTENCIA**

#### **DEDICATORIA**

## **AGRADECIMIENTO**

## PRESENAMIENTO

# Página

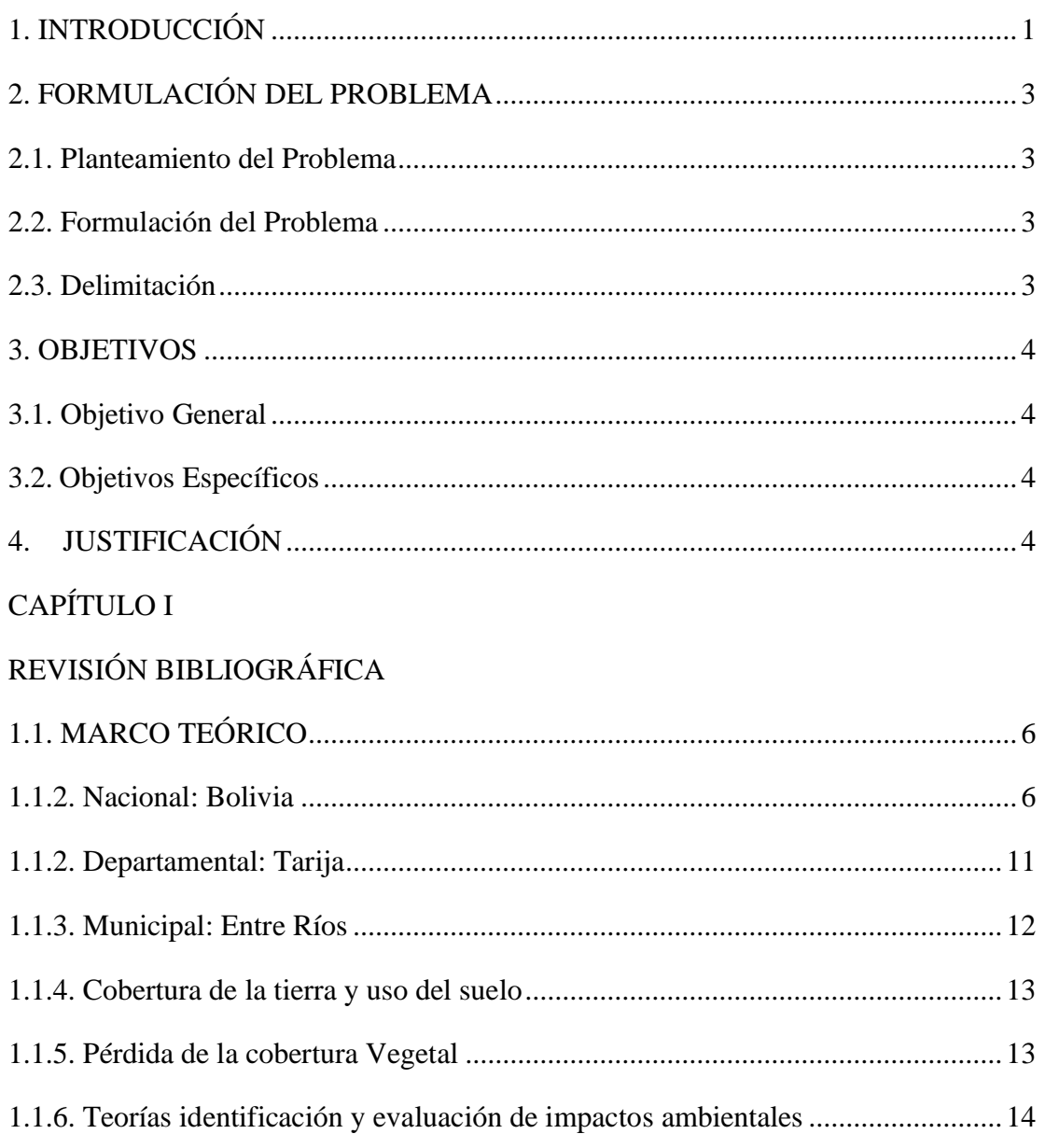

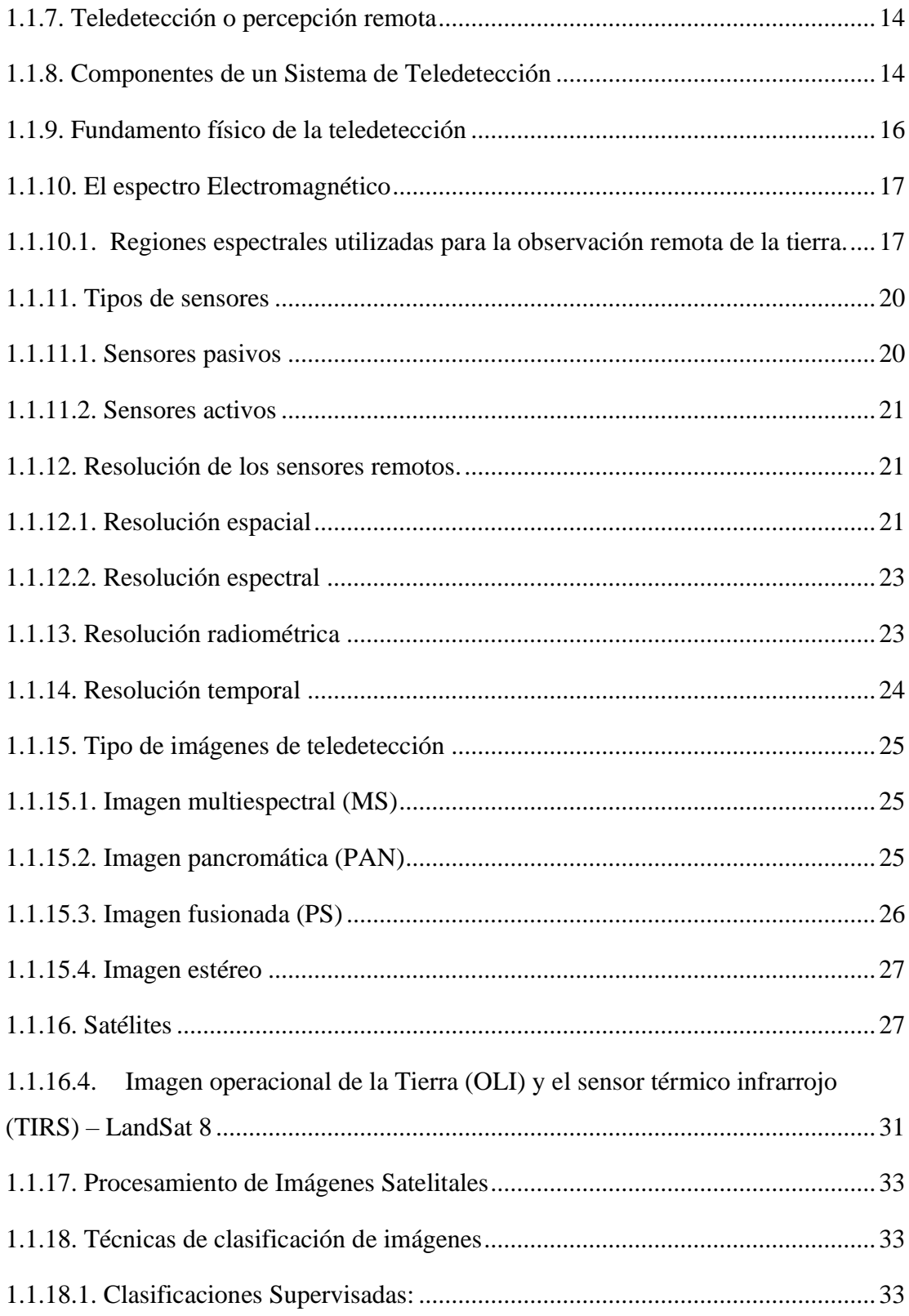

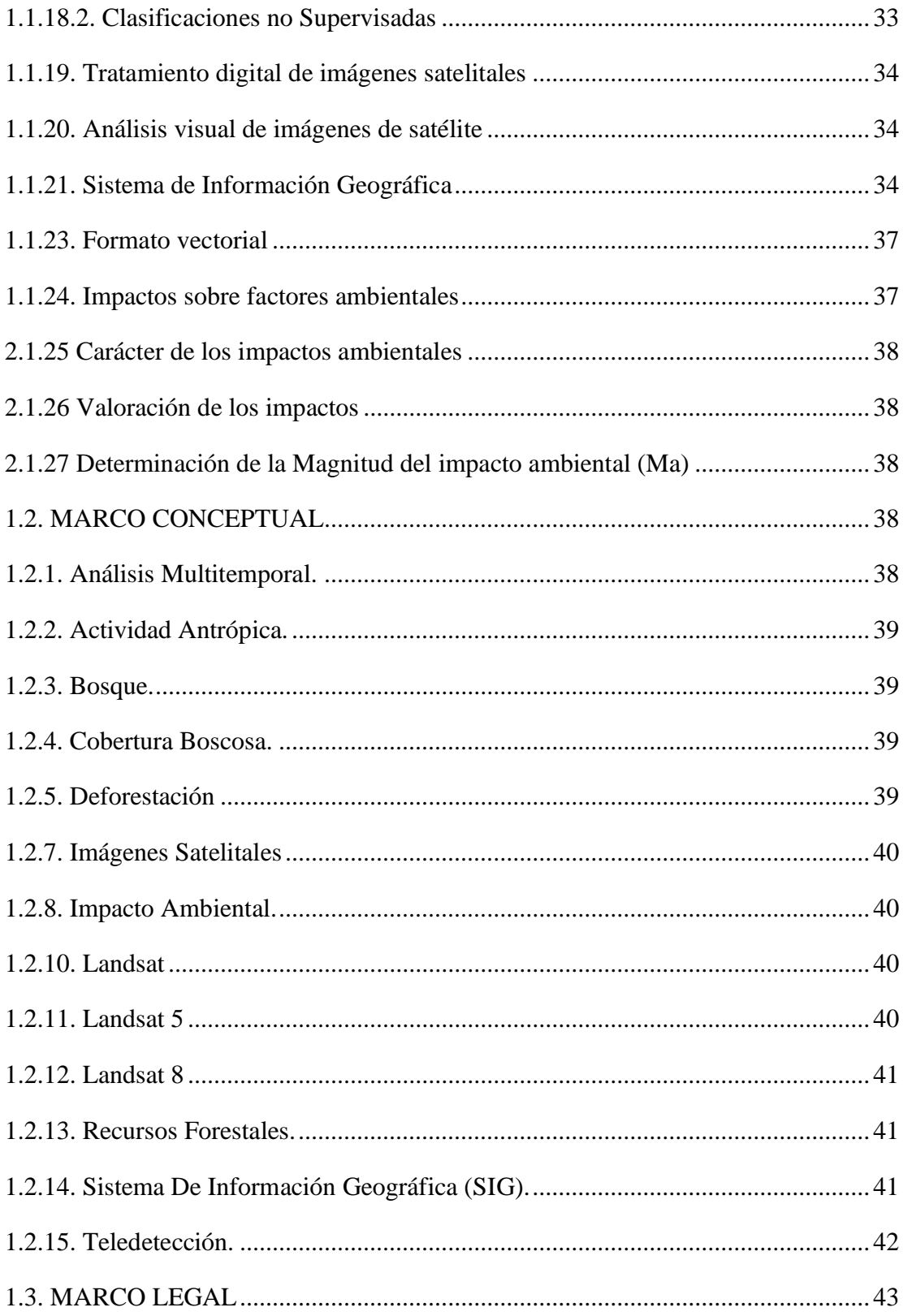

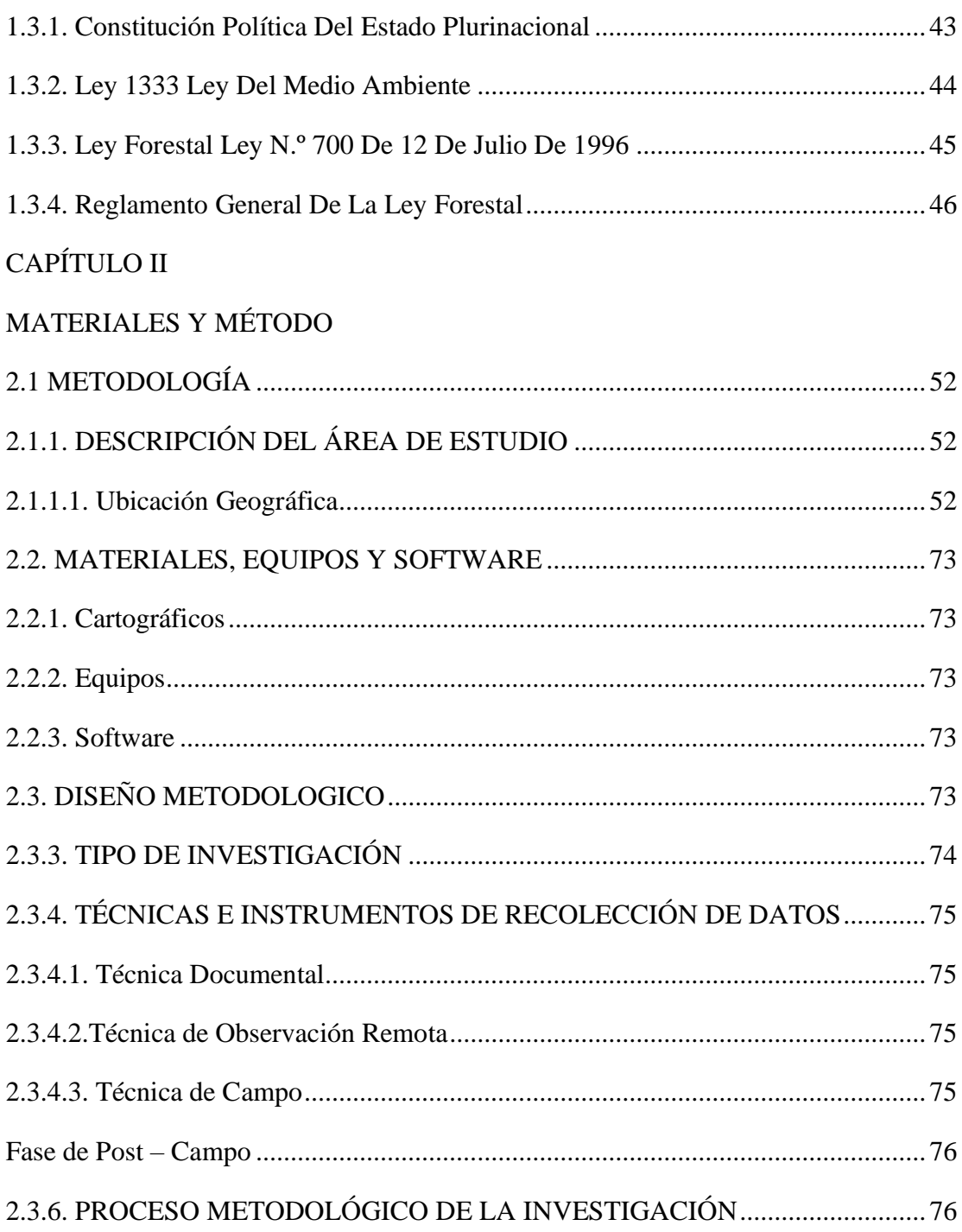

## CAPÍTULO III

## RESULTADOS Y DISCUSIÓN

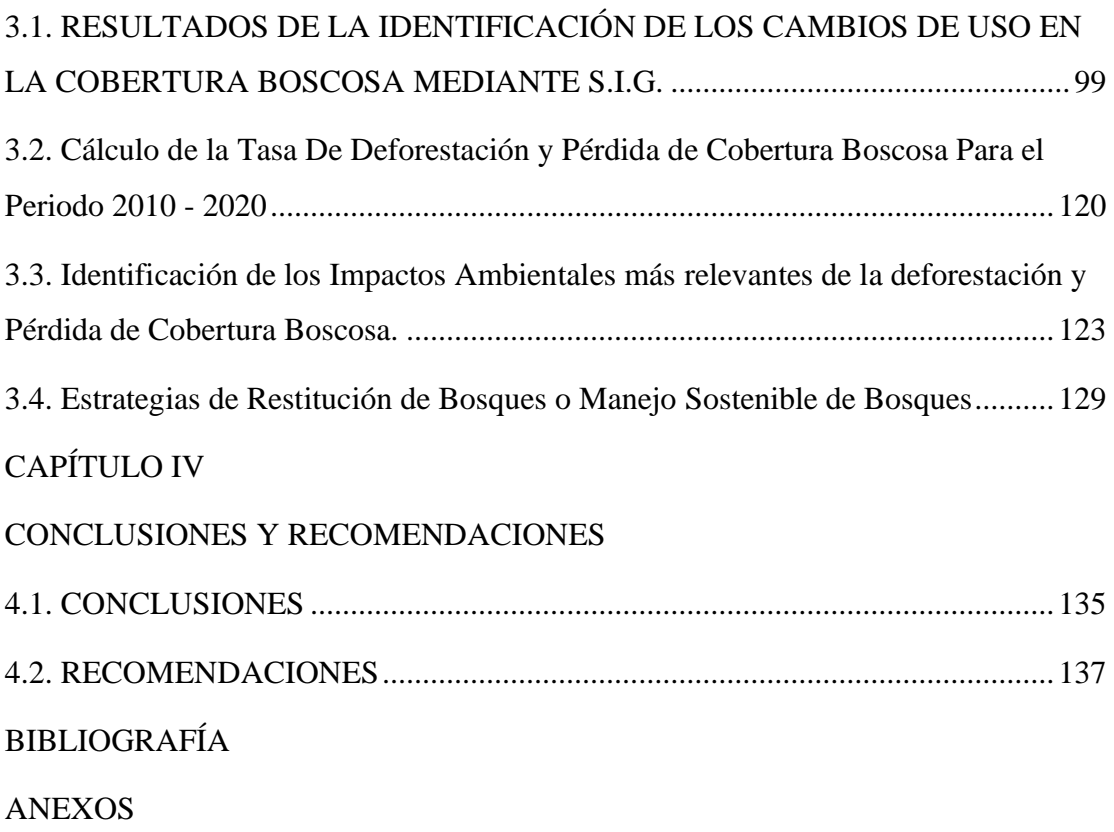

# **ÍNDICE DE CUADROS**

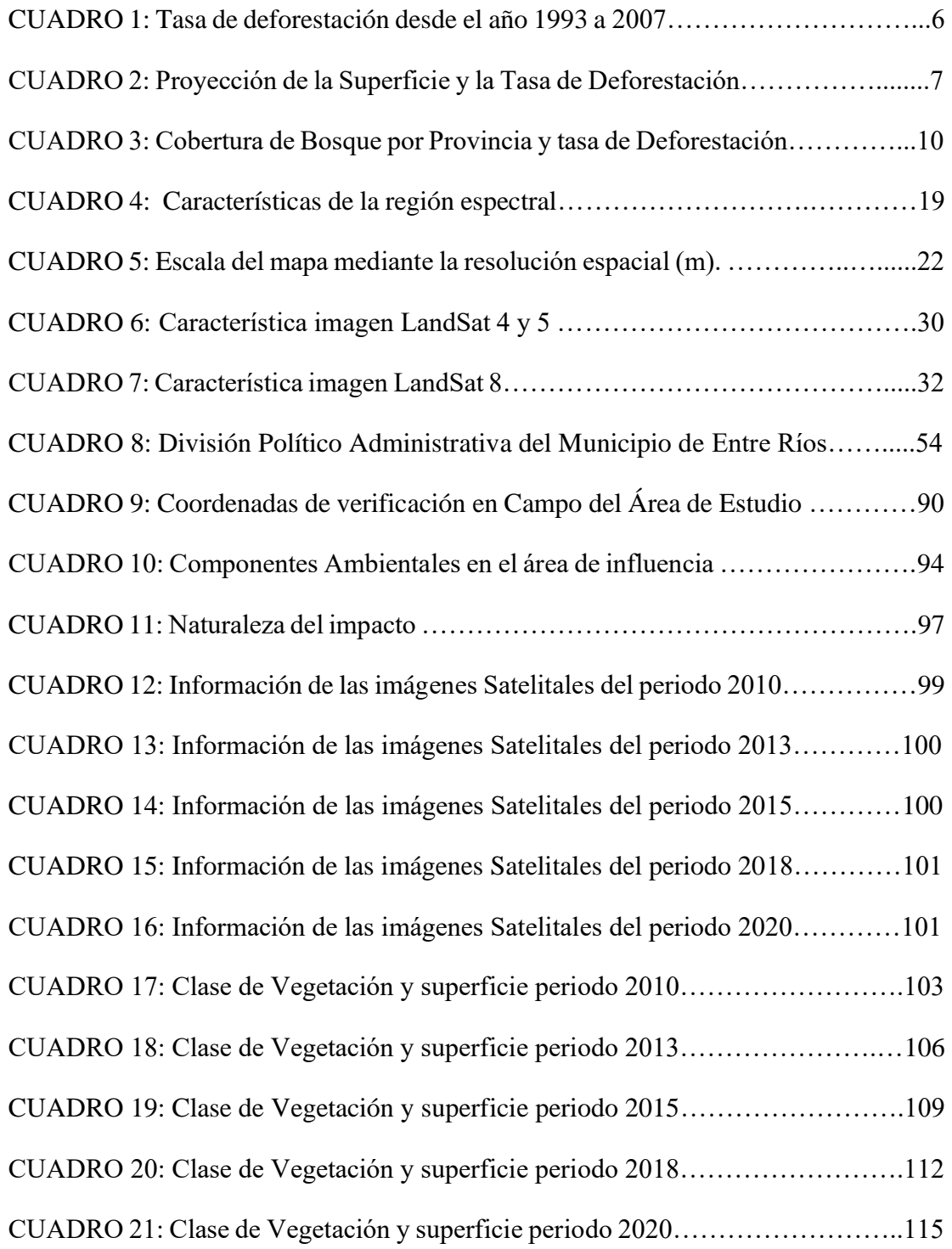

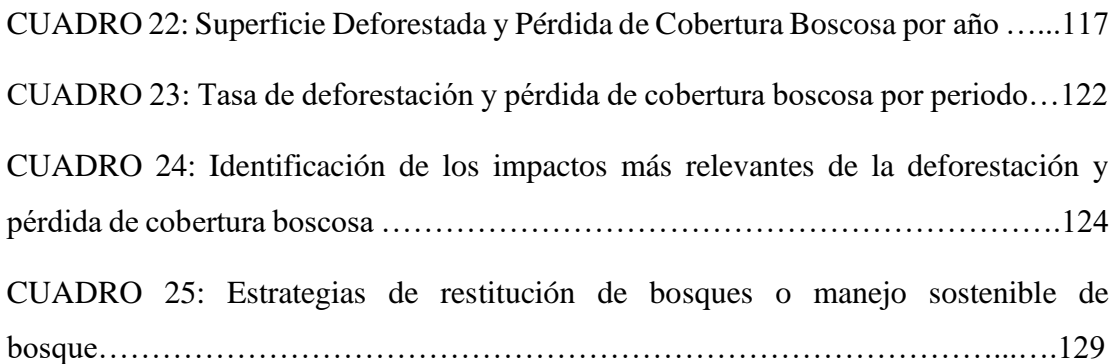

## **ÍNDICE DE MAPAS**

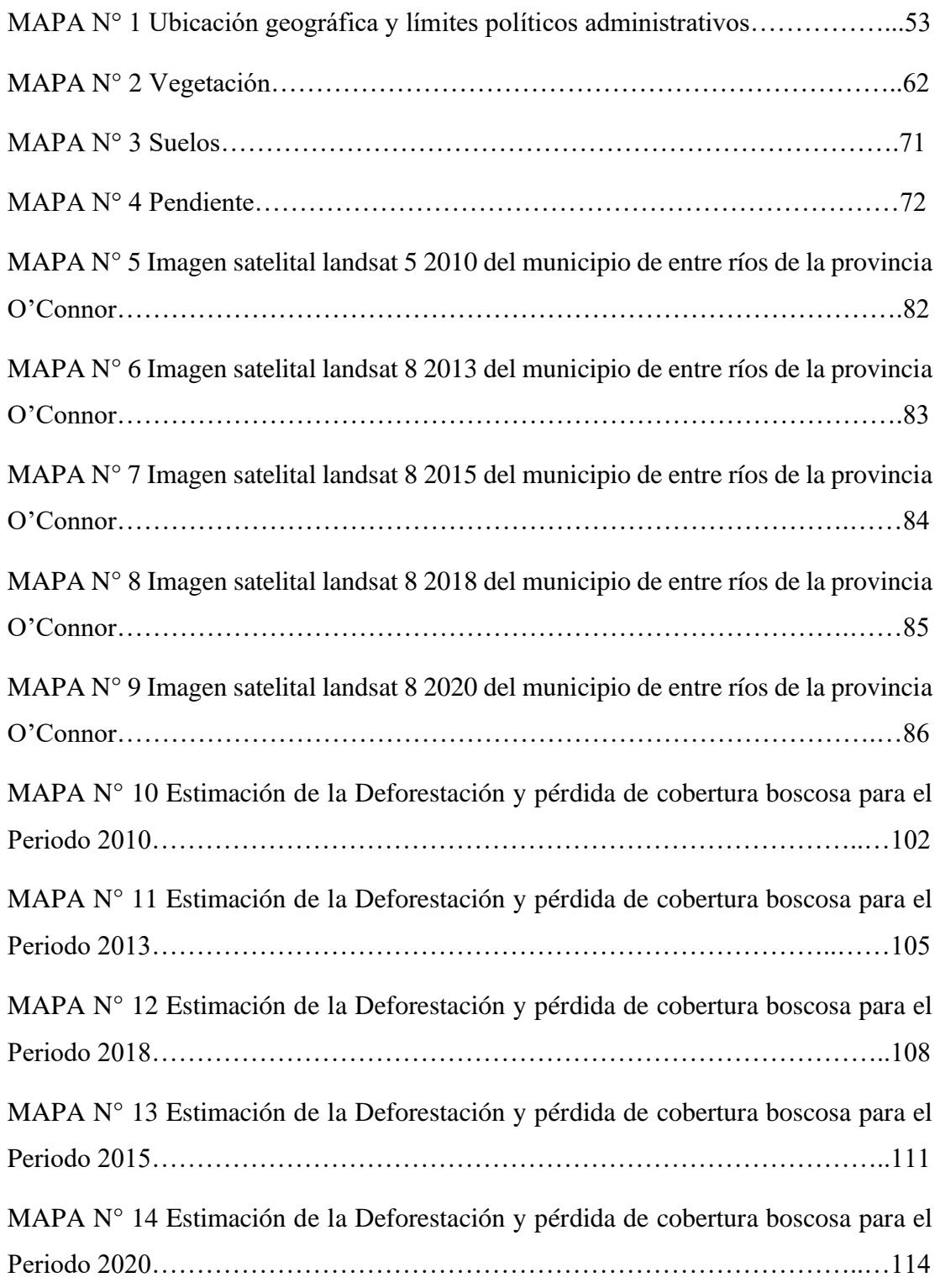

MAPA N° 15. Mapa de puntos de control y vista de Campo……………………….119

## **ÍNDICE DE IMÁGENES**

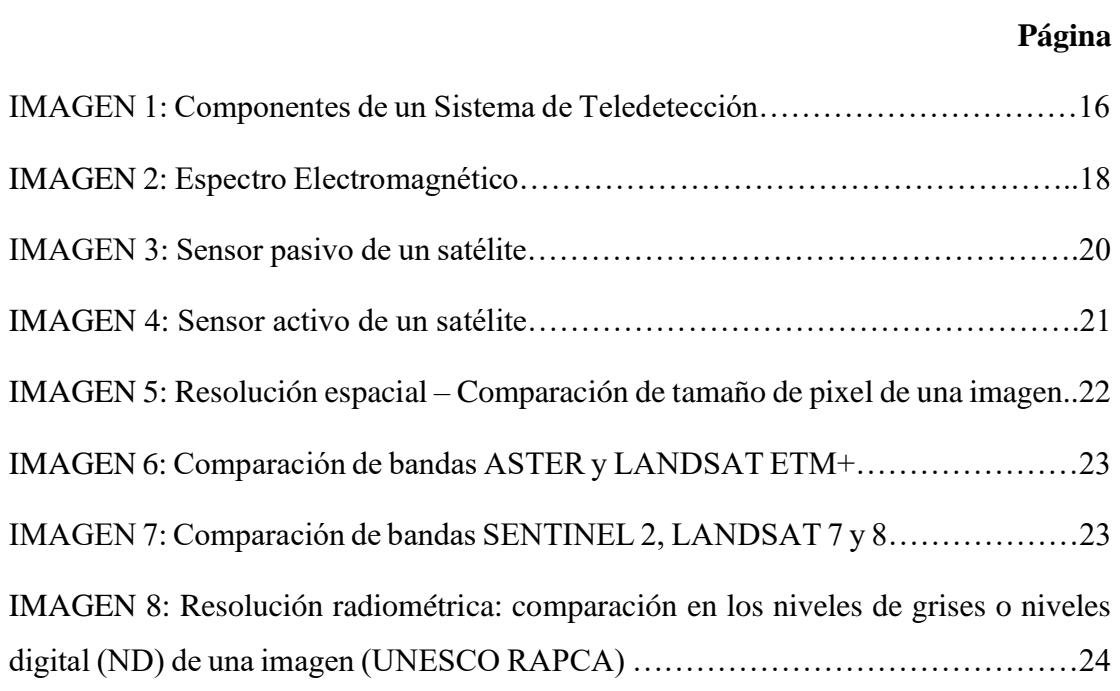

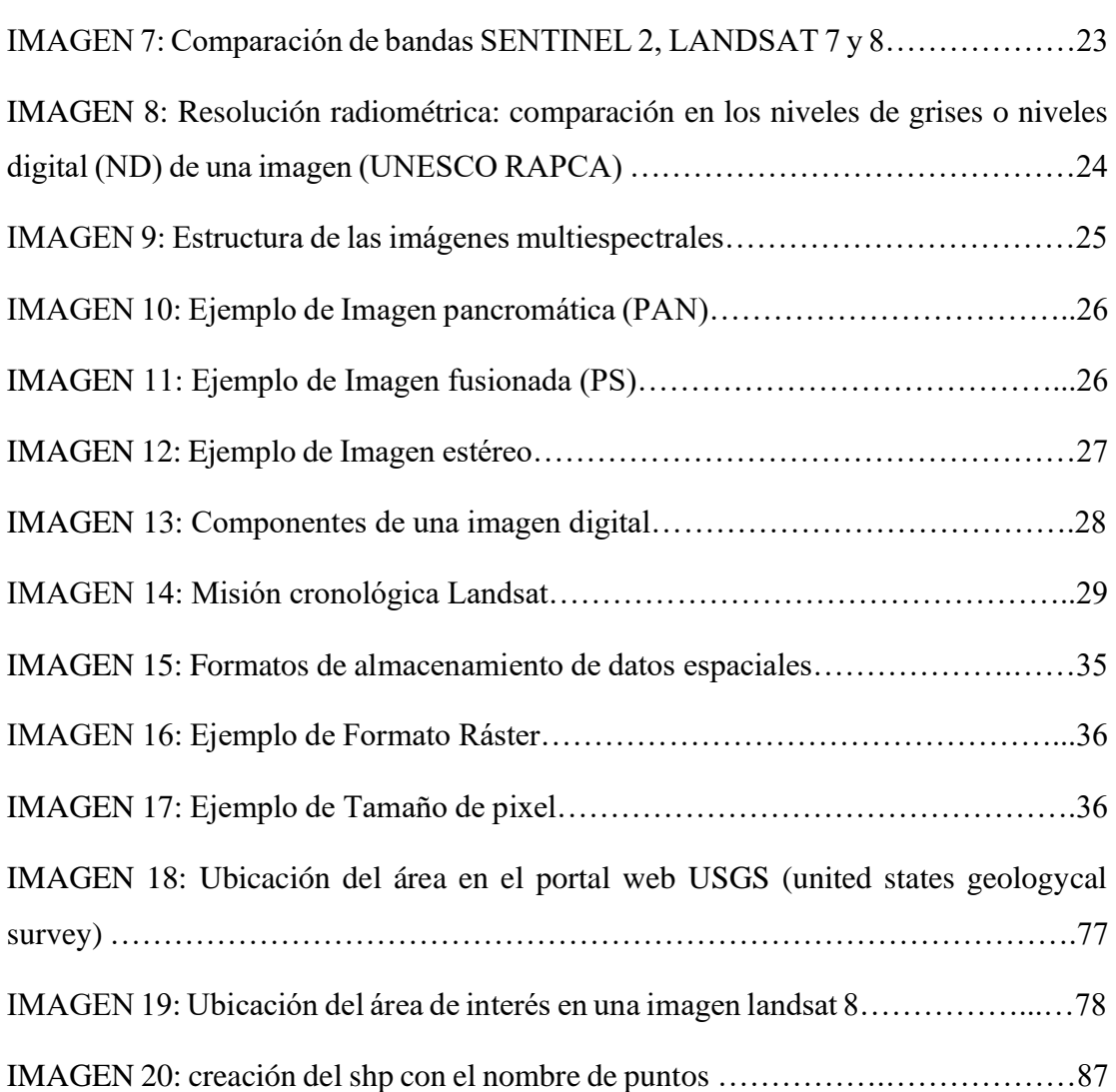

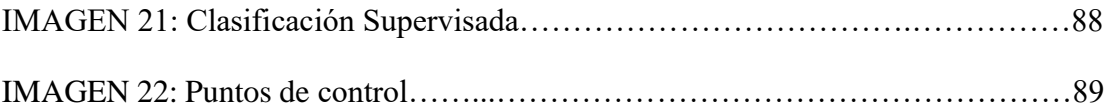

## ÍNDICE DE ANEXOS

ANEXO -1 MAPA DE IMÁGENES SATELITALES POR AÑO

**ANEXO - 2 FOTOGRAFÍAS**